## Образец 1. Как показать вычет на покупку ККТ в декларации **по вмененке**

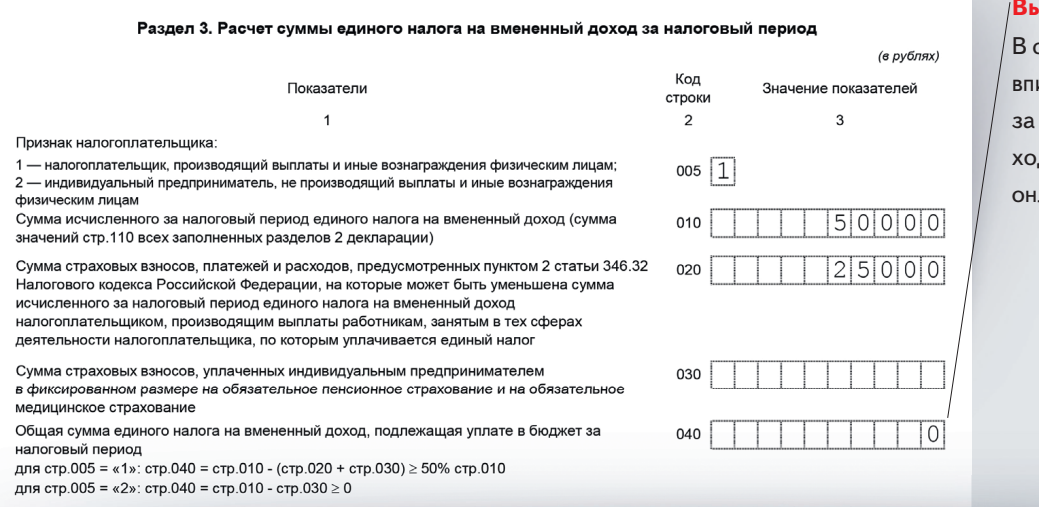

## **Вычет**

строку 040 ишите налог вычетом расходов на покупку ,<br>илайн-кассы.